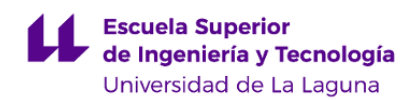

# **Escuela Superior de Ingeniería y Tecnología Grado en Ingeniería Informática**

# **GUÍA DOCENTE DE LA ASIGNATURA :**

**Expresión Gráfica en Ingeniería (2019 - 2020)**

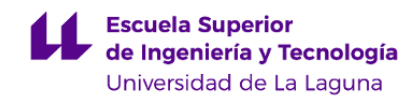

#### **1. Datos descriptivos de la asignatura**

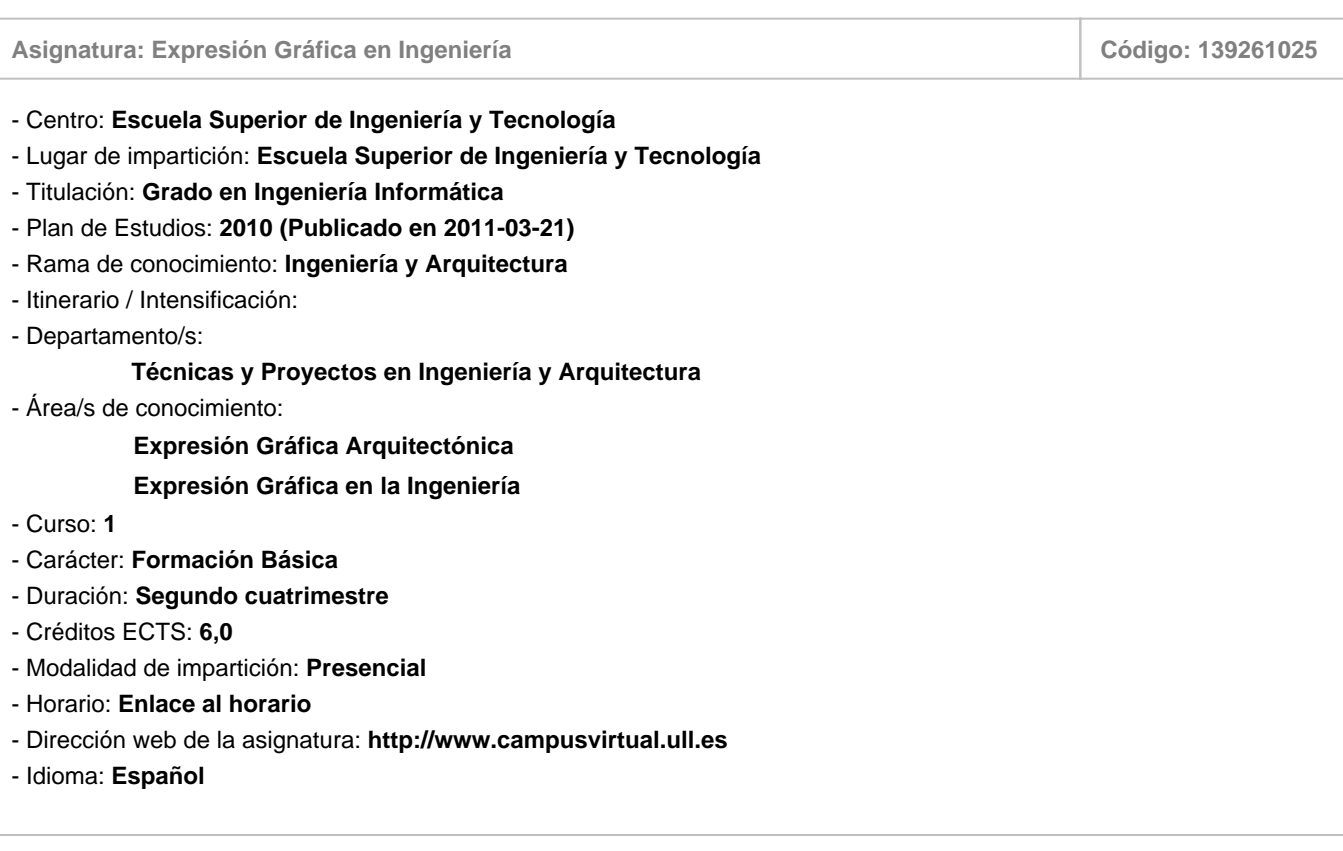

# **2. Requisitos para cursar la asignatura**

No existen requisitos para cursar la asignatura

# **3. Profesorado que imparte la asignatura**

**Profesor/a Coordinador/a: [JOSE LUIS SAORIN PEREZ](http://www.ull.es/apps/guias/guias/view_teacher_niu/588/jlsaorin/)**

- Grupo: **Mañana (Teoría 1, Prácticas de Aula (PA 101, 102), Practicas Específicas y Tutorias (PE/TU 101, 102, 103, 104) Tarde (Teoría 2)**

#### **General**

- Nombre: **JOSE LUIS**
- Apellido: **SAORIN PEREZ**
- Departamento: **Técnicas y Proyectos en Ingeniería y Arquitectura**
- Área de conocimiento: **Expresión Gráfica en la Ingeniería**

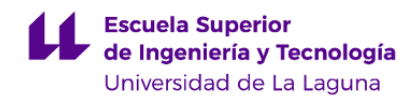

#### **Contacto**

- Teléfono 1: **922 318002**
- Teléfono 2:
- Correo electrónico: **jlsaorin@ull.es**
- Correo alternativo: **jlsaorin@ull.edu.es**

**Tutorías primer cuatrimestre:**

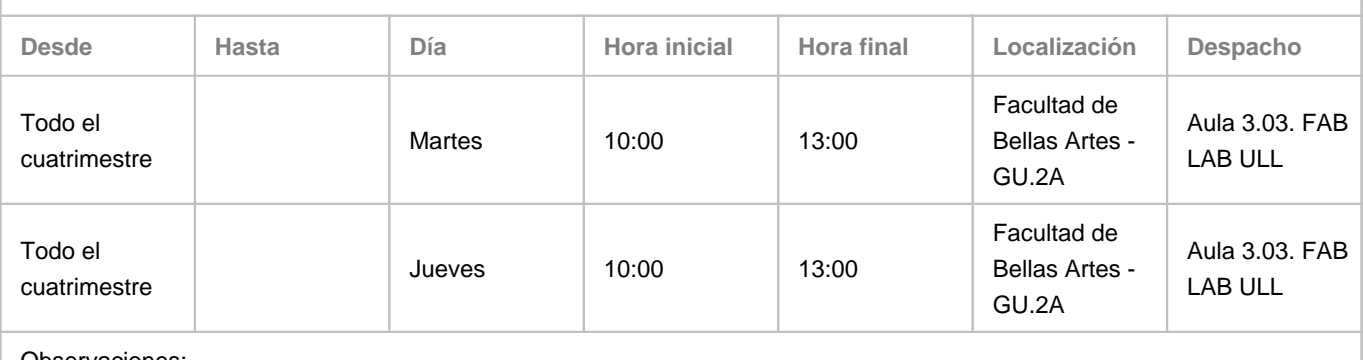

#### Observaciones:

**Tutorías segundo cuatrimestre:**

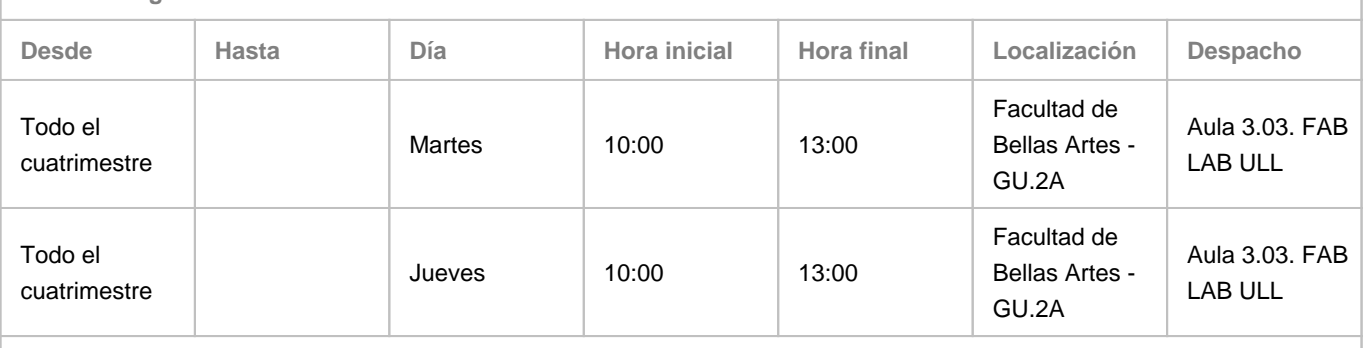

Observaciones:

#### **Profesor/a: [JORGE LUIS DE LA TORRE CANTERO](http://www.ull.es/apps/guias/guias/view_teacher_niu/588/jcantero/)**

- Grupo: **Tarde (Teoría 2, Practicas de Aula PA201, PA 202, Prácticas Específicas y Tutorías PE/TU 201, 202, 203, 204)**

# **General**

- Nombre: **JORGE LUIS DE LA**
- Apellido: **TORRE CANTERO**
- Departamento: **Técnicas y Proyectos en Ingeniería y Arquitectura**
- Área de conocimiento: **Expresión Gráfica en la Ingeniería**

### **Contacto**

- Teléfono 1: **922316502 Ext. 8002**
- Teléfono 2: **618108327**
- Correo electrónico: **jcantero@ull.es**
- Correo alternativo:
- Web: **<http://www.campusvirtual.ull.es>**

**Tutorías primer cuatrimestre:**

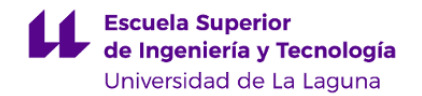

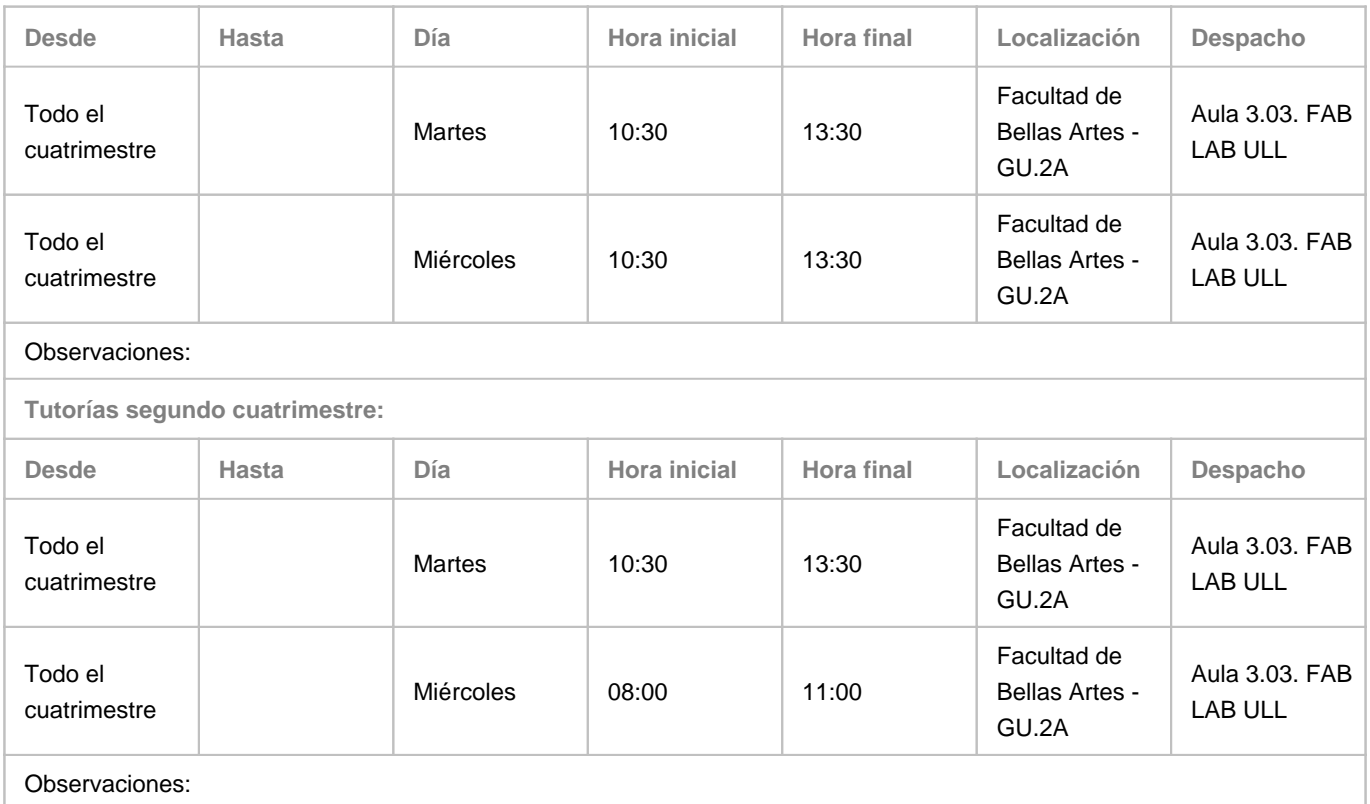

#### **4. Contextualización de la asignatura en el plan de estudio**

Bloque formativo al que pertenece la asignatura: **Formación Básica** Perfil profesional: **Ingeniero Técnico en Informática**

#### **5. Competencias**

**Competencias Generales**

**CG8** - Conocimiento de las materias básicas y tecnologías, que capaciten para el aprendizaje y desarrollo de nuevos métodos y tecnologías, así como las que les doten de una gran versatilidad para adaptarse a nuevas situaciones. **CG10** - Conocimientos para la realización de mediciones, cálculos, valoraciones, tasaciones, peritaciones, estudios, informes, planificación de tareas y otros trabajos análogos de informática, de acuerdo con los conocimientos adquiridos según lo establecido en el apartado 5 de este anexo.

**Transversales**

- **T1** Capacidad de actuar autónomamente.
- **T2** Tener iniciativa y ser resolutivo.
- **T9** Capacidad para argumentar y justificar lógicamente las decisiones tomadas y las opiniones.
- **T12** Capacidad de relación interpersonal.
- **T13** Capacidad para encontrar, relacionar y estructurar información proveniente de diversas fuentes y de integrar ideas y

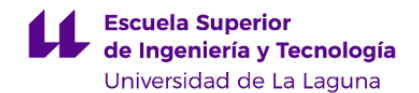

conocimientos.

**T16** - Capacidad de planificación y organización del trabajo personal.

**T25** - Capacidad de análisis, síntesis y evaluación.

**Módulo Expresión Gráfica en Ingeniería**

**EEGI1** - Capacidad de visión espacial.

**EEGI2** - Capacidad de comprensión de las técnicas de representación gráfica para utilizarlos en la lectura de planos y para elaborar soluciones razonadas a problemas geométricos en el campo de la ingeniería gráfica.

**EEGI3** - Capacidad para aplicar los conocimientos de normalización industrial.

**EEGI4** - Capacidad de utilizar con destreza los instrumentos específicos de la expresión gráfica, tanto por métodos tradicionales de geometría métrica y geometría descriptiva, como mediante las aplicaciones de diseño asistido por ordenador.

#### **6. Contenidos de la asignatura**

**Contenidos teóricos y prácticos de la asignatura**

Teoria: Jose Luis Saorin

Practicas: Jose Luis Saorin, Damari Melian, Vicente Lopez Chao, Francisco Javier Julia Doblado.

- Temas (epígrafes)

TEMA 1. INTRODUCCIÓN A LA EXPRESIÓN GRÁFICA

TEMA 2. INTRODUCCIÓN A LOS SISTEMAS DE DISEÑO ASISTIDO POR ORDENADOR (DAO)

#### TEMA 3. NORMALIZACIÓN Y DIBUJO INDUSTRIAL

Generalidades sobre normalización. Tipos de normas. Organizaciones de normalización. Normas de dibujo. Series de números normales. Tipos de dibujos técnicos. El cuadro de rotulación. Formatos. Escritura. Escalas. Lista de elementos. Plegado de planos.

#### TEMA 4. REPRESENTACIÓN NORMALIZADA

Proyección ortogonal. Sistemas de vistas: Vistas diédricas. Sistemas europeo y americano. Criterios para la selección de vistas. Tipos de vistas.Tipos de líneas. Cortes y secciones. Convencionalismos más frecuentes: partes contiguas,intersecciones, extremos y aberturas cuadradas, piezas simétricas, vistas interrumpidas, elementos repetitivos, detalles, otros convenios.

#### TEMA 5. ACOTACIÓN NORMALIZADA

Necesidad de acotar los dibujos. Tipos de acotación. Principios generales. Elementos de acotación. Métodos de acotación. Símbolos. Disposición de las cotas. Indicaciones especiales (radios, elementos equidistantes, etc.). Otras indicaciones (cotas perdidas, especificaciones particulares, etc.). Chaveteros y entalladuras. Conicidad e inclinación. Perfiles. Metodología general de acotación (ejemplo).

TEMA 6. INTRODUCCIÓN A LOS SISTEMAS DE REPRESENTACIÓN.

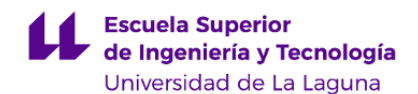

#### TEMA 7. ESQUEMAS Y DIAGRAMAS

Simplificación de dibujos. Símbolos esquemáticos. Diagramas: de proceso, de flujo, de ingeniería. Normas de dibujo en los diagramas de flujo e ingeniería. Esquemas básicos de instalaciones de ingeniería.

TEMA 8. PLANOS DE UN PROYECTO TÉCNICO

TEMA 9. GEOMETRÍA

TEMA 10. CONJUNTOS Y DESPIECES

Definiciones. Dibujo de conjunto. Referencia de los elementos. Lista de piezas. Designación normalizada de materiales. Dibujo de despiece. Numeración de planos. Ejemplos.

TEMA 11. SISTEMAS DE REPRESENTACIÓN: PLANOS ACOTADOS. APLICACIONES.

TEMA 12. SISTEMAS DE REPRESENTACIÓN: SISTEMA DIÉDRICO. APLICACIONES.

TEMA 13. NUEVAS TENDENCIAS Y PRESENTACIONES GRÁFICAS MULTIMEDIA

**Actividades a desarrollar en otro idioma**

Lectura y resumen de un artículo en inglés relacionado con un tema de la asignatura.

#### **7. Metodología y volumen de trabajo del estudiante**

**Descripción**

La metodología docente de la asignatura consistirá en:

- Clases teóricas, donde se explican los aspectos básicos del temario, haciendo uso de los medios audiovisuales disponibles, principalmente el cañón de proyección, material impreso, etc. En estas clases se proporciona un esquema teórico conceptual sobre el tema mediante una labor de selección, análisis y síntesis de información procedente de distintos orígenes, y se posibilita la discusión de temas de interés o de especial dificultad por parte del alumno. Todas las presentaciones y el resto del material que se utilice en clase estarán a disposición de los alumnos en el Aula Virtual.

-Clases prácticas, de especial importancia en esta asignatura. Se realizarán dos tipos de prácticas: En el aula. Se realizarán prácticas sobre los contenidos teóricos explicados. En el laboratorio. Se realizarán prácticas con el uso de programas gráficos que desarrollen los contenidos teóricos.

-Trabajo en Grupo. Se propondrá un trabajo en grupo que permita desarrollar los contenidos teoórico prácticos de la asignatura.

Los alumnos deberán responder en el Aula Virtual cuestionarios sobre los contenidos que se vayan explicando.

Asimismo, el aula virtual se utilizará para poner a disposición del alumno el material necesario para el desarrollo de las prácticas y para entregar todo el material que se elabore durante el desarrollo de la misma.

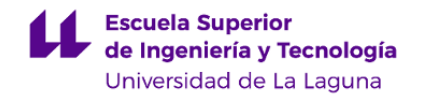

**Actividades formativas en créditos ECTS, su metodología de enseñanza-aprendizaje y su relación con las competencias que debe adquirir el estudiante**

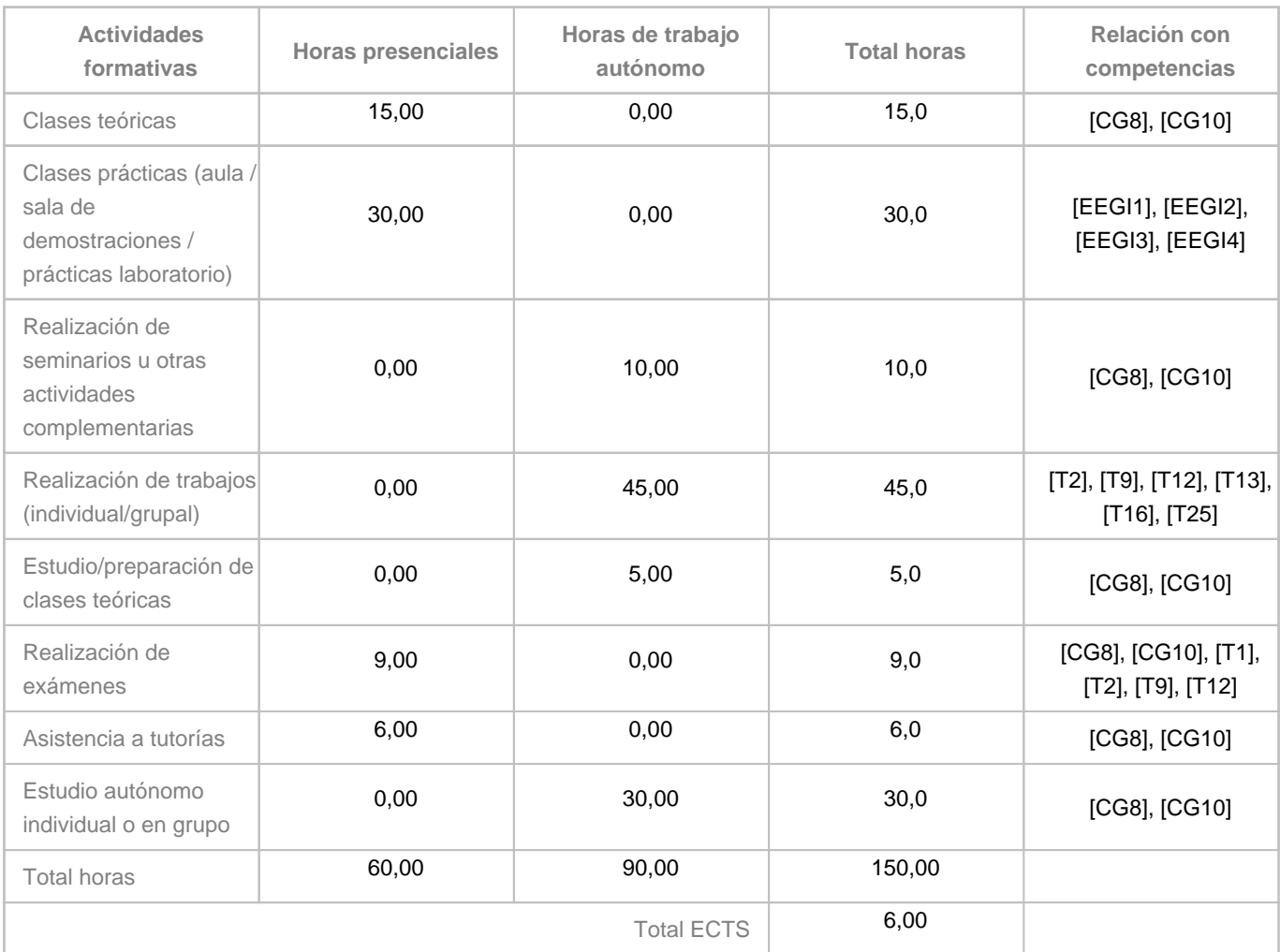

# **8. Bibliografía / Recursos**

**Bibliografía Básica**

•Dennis K. Lieu, Sheryl Sorby. \"\"Dibujo para Diseño en Ingeniería\"\" Editorial CENCAGE Learnig. 2009. ISBN 978-607-481-379-1 •Douglas Bryden. \"\"CAD y Prototipado Rápido en el Diseño de Producto\"\". Editorial Promopress. 2014. ISBN 978-84-15-967-08-8 •Jose Luis Saorin et al, "Diseño y modelado 3D: Introducción a Fusion 360" Editorial Bubok SL ISBN eBook en PDF: 978-84-685-3309-4 ISBN Libro en papel: 978-84-685-3308-7 (Libro disponible en https://www.bubok.es/libros/257862/Diseno-y-modelado-3D-Introduccion-a-Fusion-360 )

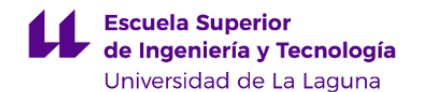

**Bibliografía Complementaria**

•MARTÍNEZ MUNETA, MARÍA LUISA. "Fundamentos de Ingeniería gráfica". Coordinador, Jesús Félez; Mª Luisa Martínez, José María Cabanellas, Antonio Carretero. Madrid: Síntesis, D.L. 1996.

•Jacvier Suarez Quirós et al. "Diseño e Ingeniería con Autodesk Inventor" Edit. Pearson-Prentice Hill. 2006 ISBN 84-8322-232-5

•Bertoline, G. \"Dibujo en Ingeniería y Comunicación Gráfica\", Ed. McGrawHill, ISBN: 970-10-1947-4

•AENOR, "Manual de Normas UNE sobre Dibujo Técnico", AENOR, Tomo 3-Normas generales, Madrid, 1999 ISBN 84-8143-261-X

•Preciado, C. "Normalización del Dibujo Técnico" Editorial Donostiarra, 2004. ISBN 84-7063-309-0

•Feliz Sanz, Julio Blanco, "CAD-CAM Gráficos, Animación y Simulación por Computador"

**Otros Recursos**

Software CAD 3D como por ejemplo: Autocad, Inventor, SketchUp, Fusion 360, Revit ...

#### **9. Sistema de evaluación y calificación**

**Descripción**

SISTEMA DE EVALUACIÓN DE LA ASIGNATURA (El sistema de evaluación y calificación se rige por el Reglamento de Evaluación y Calificación de la ULL (BOC de 19 de enero de 2016):

La evaluación del alumnado se realizará de acuerdo a los siguientes apartados:

Entrega de Trabajos Prácticos, la realización de un Proyecto y Pruebas de Evaluación

La nota final de la asignatura se calculará de acuerdo a los siguientes apartados:

a) 40 % de la nota: Trabajos prácticos individuales (será necesario para puntuar entregar al menos el 80% de los trabajos) b) 40 % de la nota Realización de proyecto en grupo c) 20 % de la nota Realización de pruebas de evaluación

Para proceder a la evaluación final del alumno, será necesario que al menos haya obtenido una calificación de 3,5 puntos (sobre 10) en todos los apartados y que haya asistido al 80% de las actividades de la asignatura.

Las calificaciones alcanzadas en los apartados a) y b) serán válidas para todas las convocatorias del curso académico.

La asigantura se puede aprobar por dos métodos:

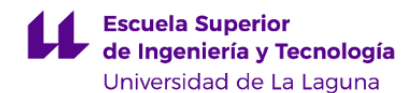

a) Evaluación Continua (Modalidad 1)

b) Modelo de Evaluación Alternativo (Modalidad 2)

Los criterios para cada uno de estos casos son los siguientes:

A) EVALUACIÓN CONTINUA (Modalidad 1):

a) (40% de la nota final) Trabajos prácticos individuales (será necesario para puntuar entregar al menos el 80% de los trabajos)

Estos trabajos prácticos individuales serán los siguientes:

a.1.- (10%) Porcentaje de Asistencia a clases de laboratorio

a.2.- (30%) Memoria de prácticas iniciación (Anfore 3D e Introducción al modelado 3D)

a.3.- (30%) Memoria de prácticas ejercicio de modelado personalizado

a.4.- (40%) Memoria de prácticas de retos gráficos

b) (40 % de la nota final) Realización de proyecto

Consistirá en una práctica de ocho semanas, donde se utilizarán todos los contenidos de la asignatura.

c) (20 % de la nota final) Realización de pruebas de evaluación

c.1.- Cuestionarios Teoría (30%)

(para tener un cinco en este apartado será necesario obtener en los cuestionarios de autoevaluación una nota media mínima de siete sobre diez. Será requisito imprescindible obtener más de un 3,5 en este apartado)

c.2.- Prueba de evaluación continua (70%) (consiste en una prueba sobre el contenido práctico/Teórico de la asignatura. Será necesario tener un mínimo de cuatro sobre diez)

Para proceder a la evaluación final del alumno, será necesario que al menos haya obtenido una calificación de 3,5 puntos (sobre 10) en todos los apartados (trabajo individual, trabajo en grupo y pruebas de evaluacion) y que haya asistido al 80% de las actividades de la asignatura.

Las calificaciones alcanzadas en los apartados a) y b) serán válidas para todas las convocatorias del curso académico.

B) MODELO DE EVALUACIÓN ALTERNATIVO (Modalidad 2):

- a.- Entrega de las Prácticas de la asignatura (25%)
- b.- Realización de Proyecto (35%)
- c.- Examen (40%). Será necesario tener un mínimo de cuatro sobre diez

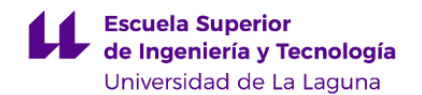

Para realizar el examen, hay que entregar en la fecha de convocatoria, las memorias de prácticas y el proyecto de la asignatura

Para proceder a la evaluación final del alumno, será necesario que al menos haya obtenido una calificación de 4 puntos (sobre 10) en todos los apartados anteriores.

**Estrategia Evaluativa**

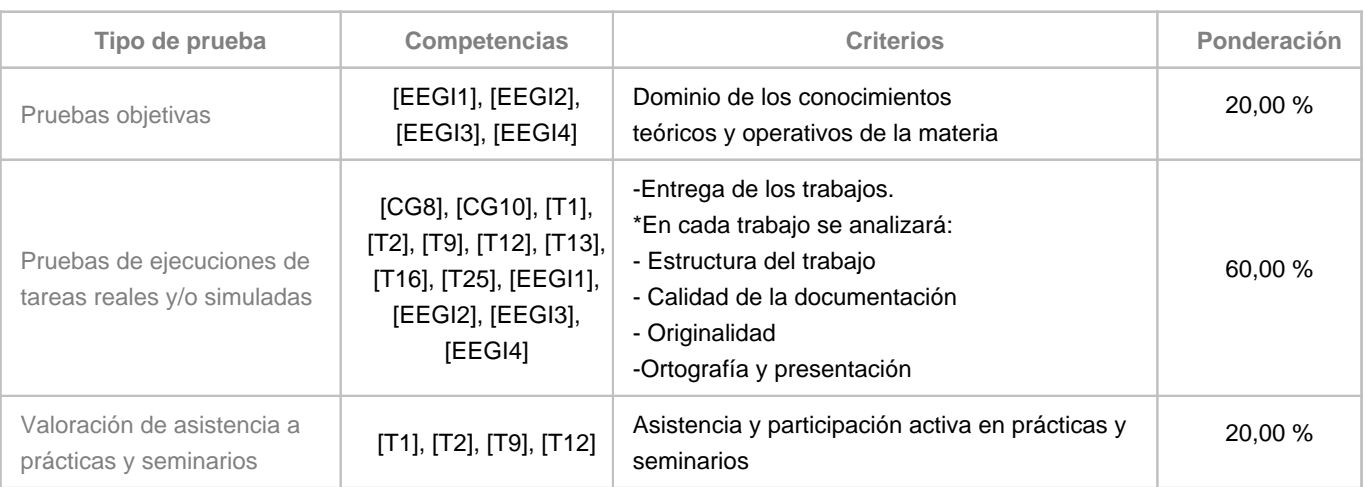

#### **10. Resultados de Aprendizaje**

Conocer las aplicaciones de Diseño Asistido por Ordenador, así como sus características básicas, limitaciones y potencialidades en función de las fases del proyecto que se esté realizando.

En el contexto de un grupo de trabajo ser capaz de realizar los distintos documentos gráficos que componen un proyecto de carácter técnico utilizando para ello la normativa adecuada.

Capacidad de utilizar herramientas para comunicación intragrupo y realizar presentaciones orales

Entender la relación entre los programas de Diseño Asistido por Ordenador y los diferentes productos derivados de los mismos (fabricación ,videojuegos, …)

# **11. Cronograma / calendario de la asignatura**

**Descripción**

La asignatura se estructura semanalmente.

Cada semana hay una hora de exposición teórica sobre los contenidos de la asignatura, dos horas de practicas en el aula y una hora de laboratorio.

el alumno realizará una serie de prácticas de manera individual y al menos un trabajo en grupo que consistirá en la simulación gráfica de un proyecto de ingeniería.

**Segundo cuatrimestre**

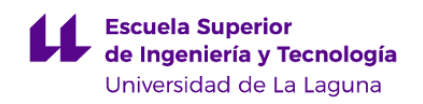

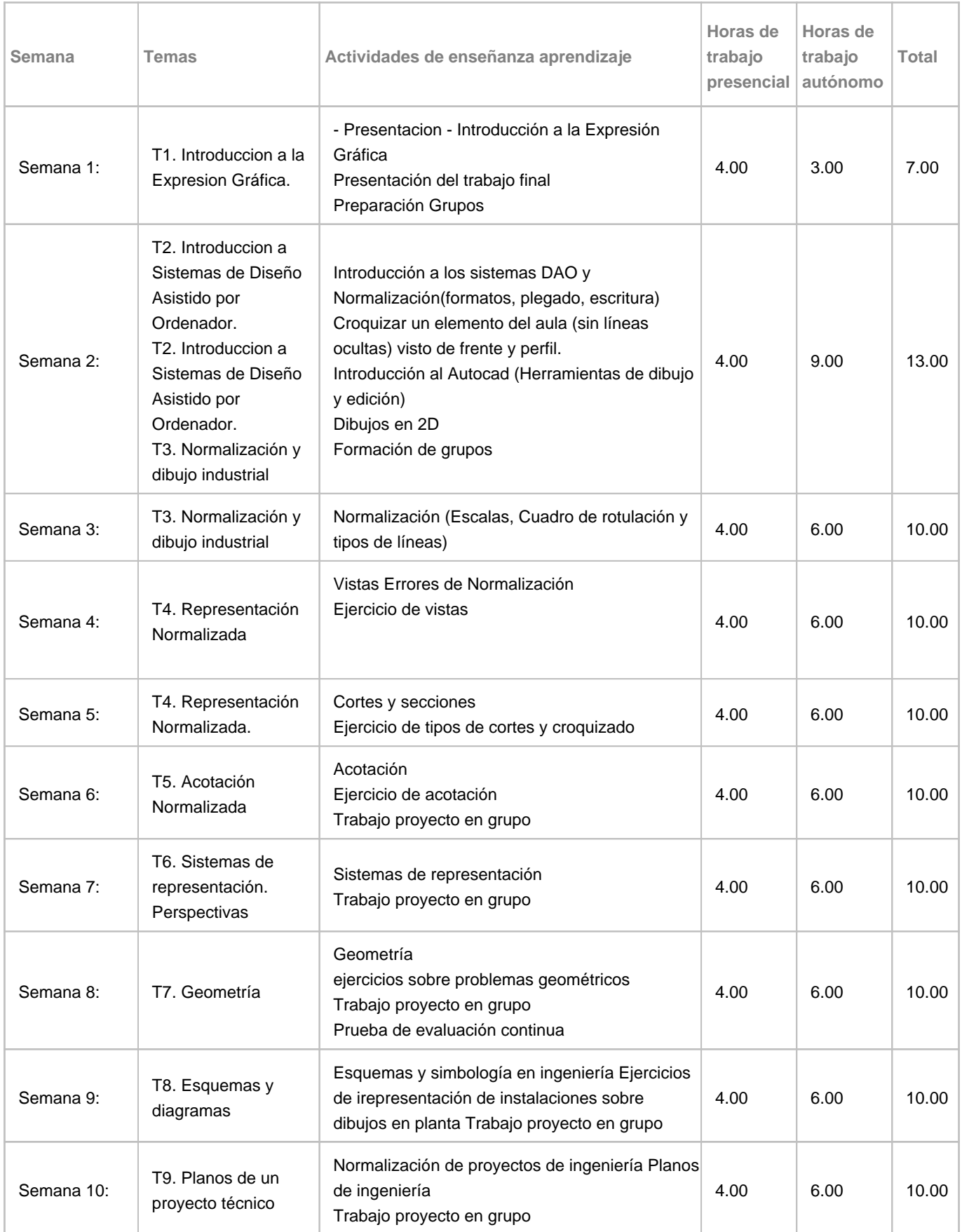

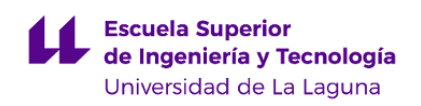

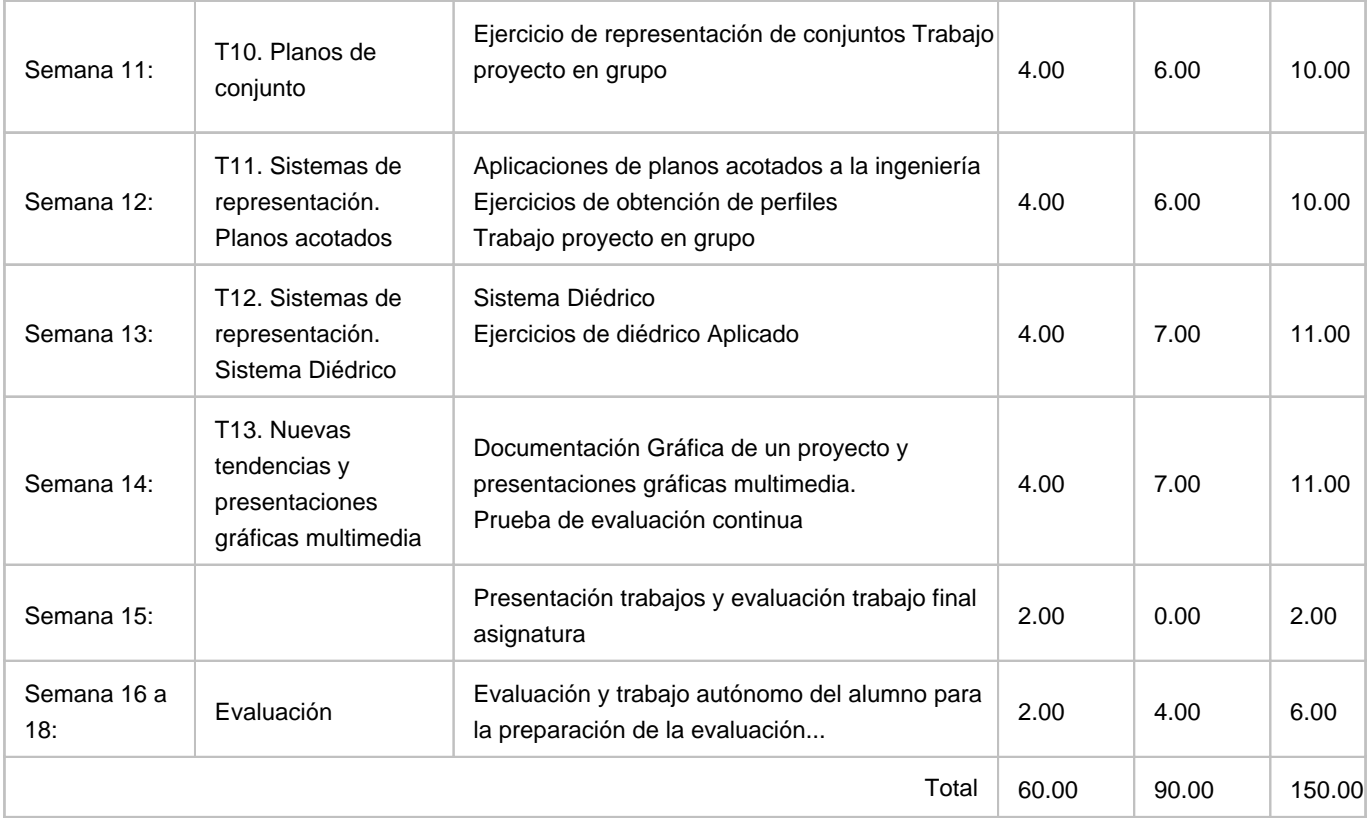